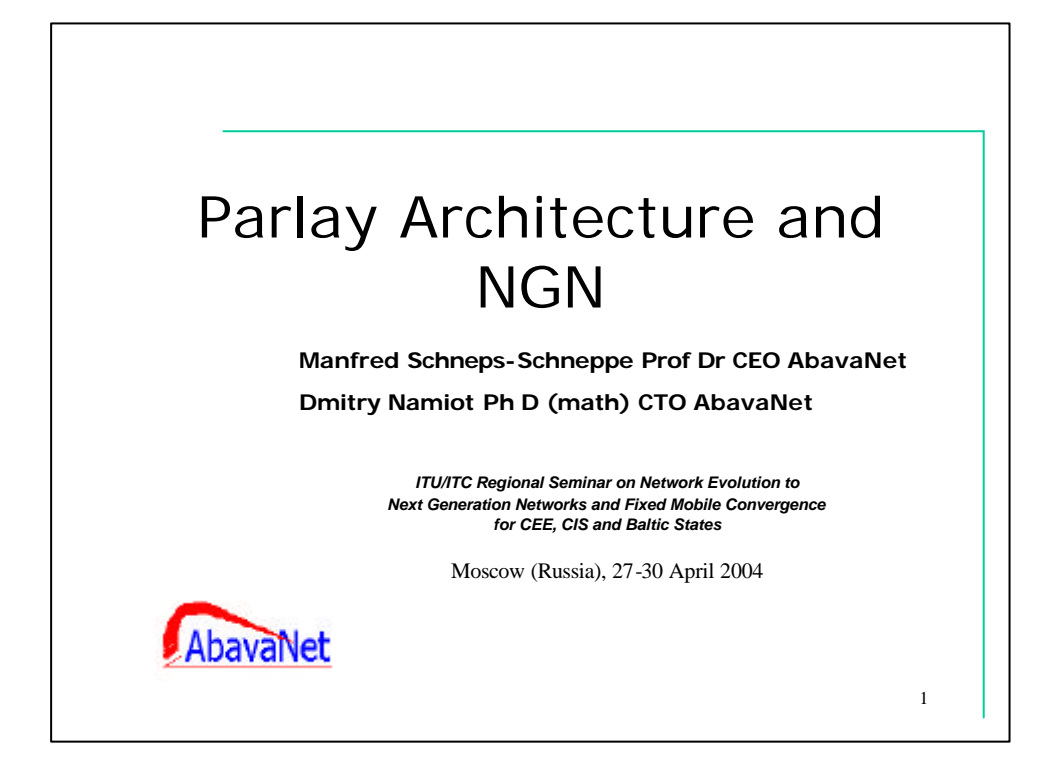

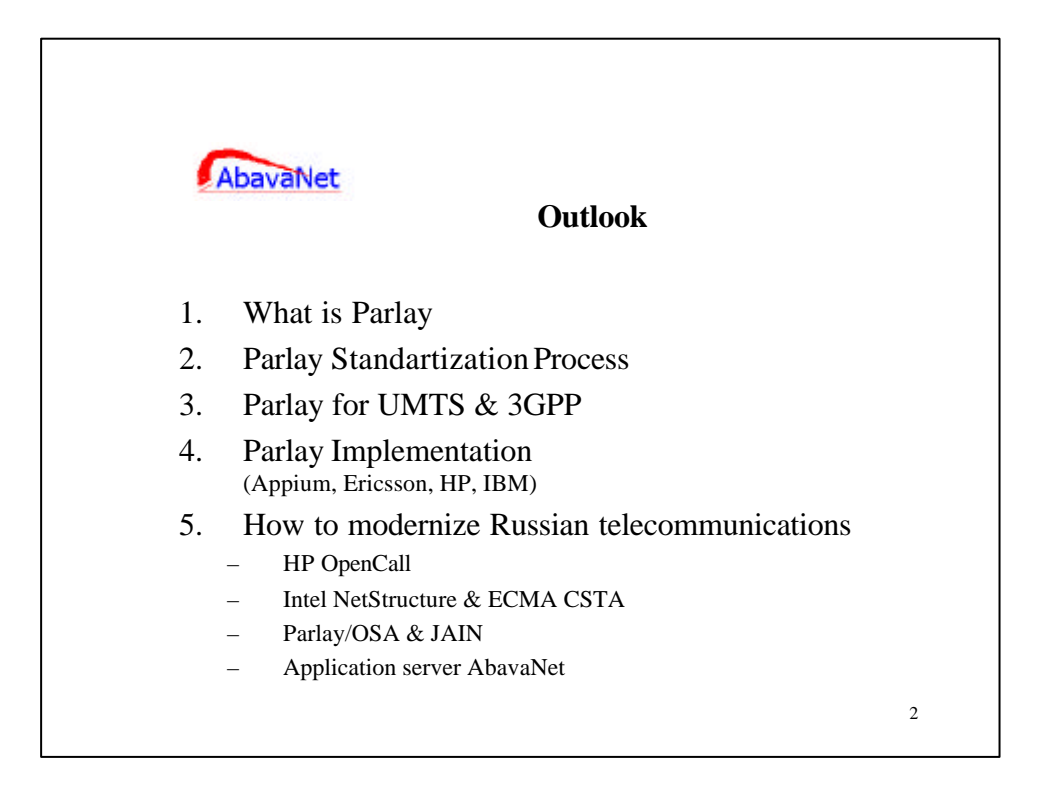

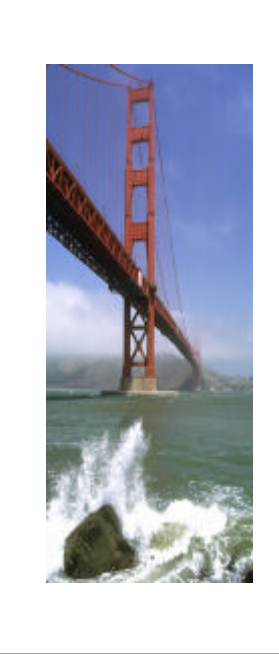

## **1.1 What is Parlay** (Zygmunt LozinskiParlay President & IBM STSM)

A bridge …

- From IT to telecommunications
- From application developer to network operator
- From fixed to mobile
- From enterprise to service provider

3

• From today's network to future networks

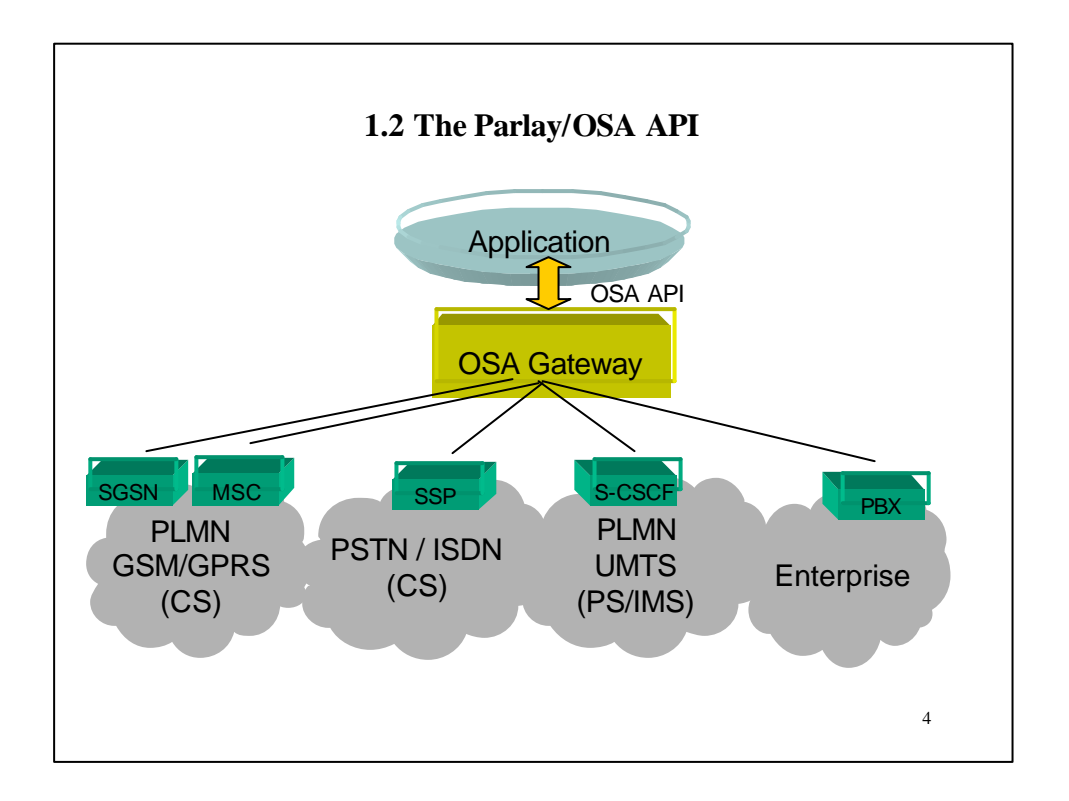

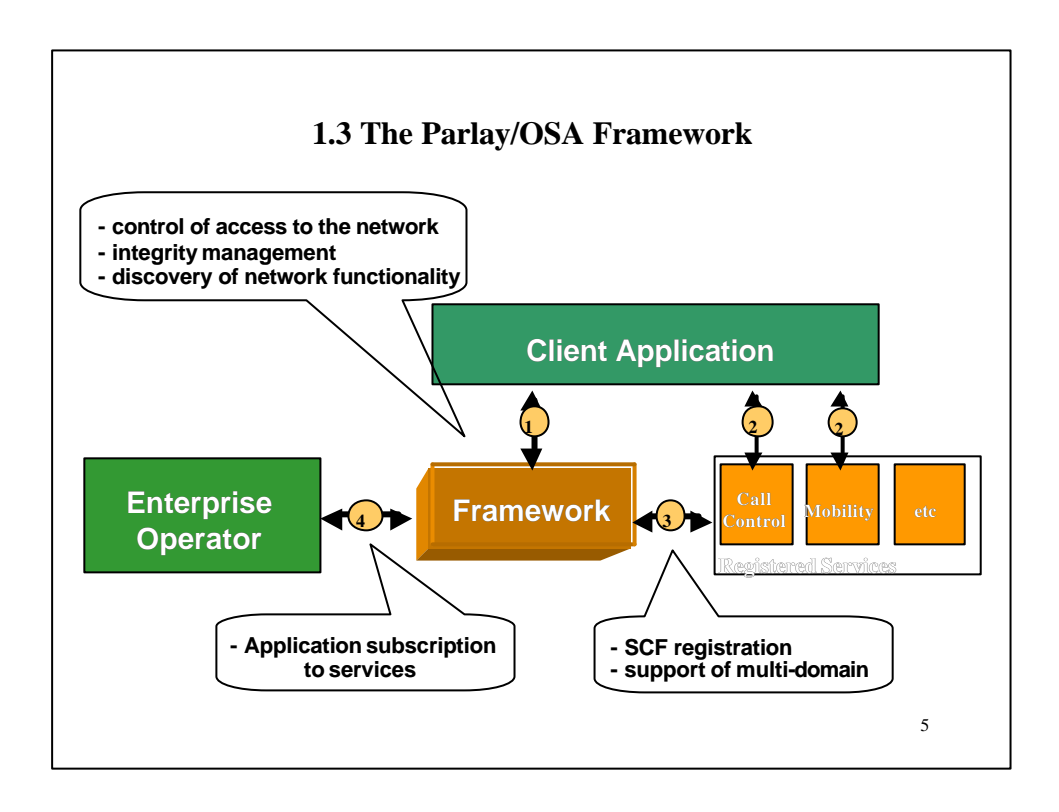

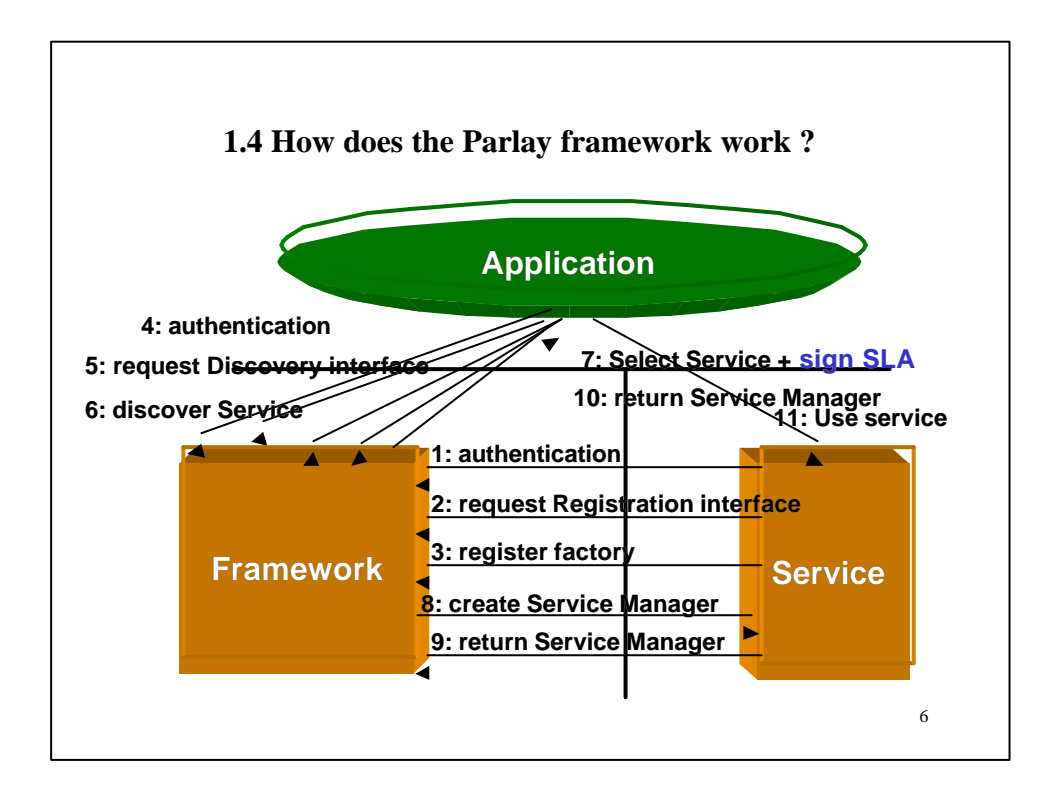

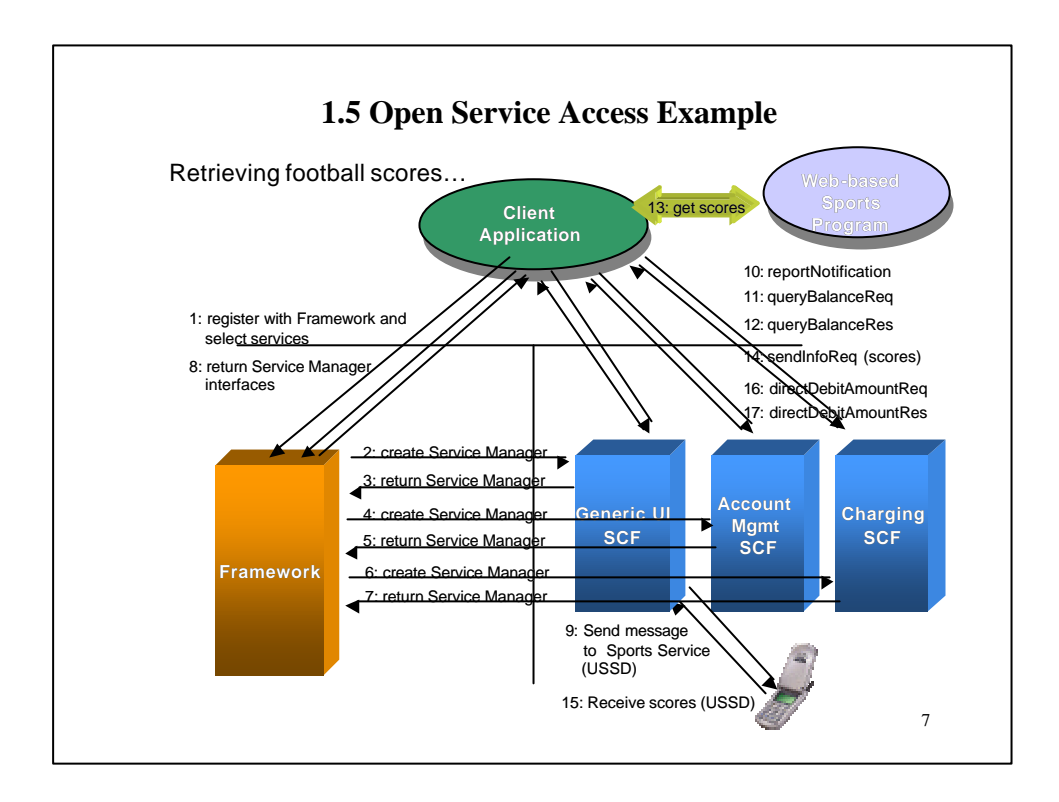

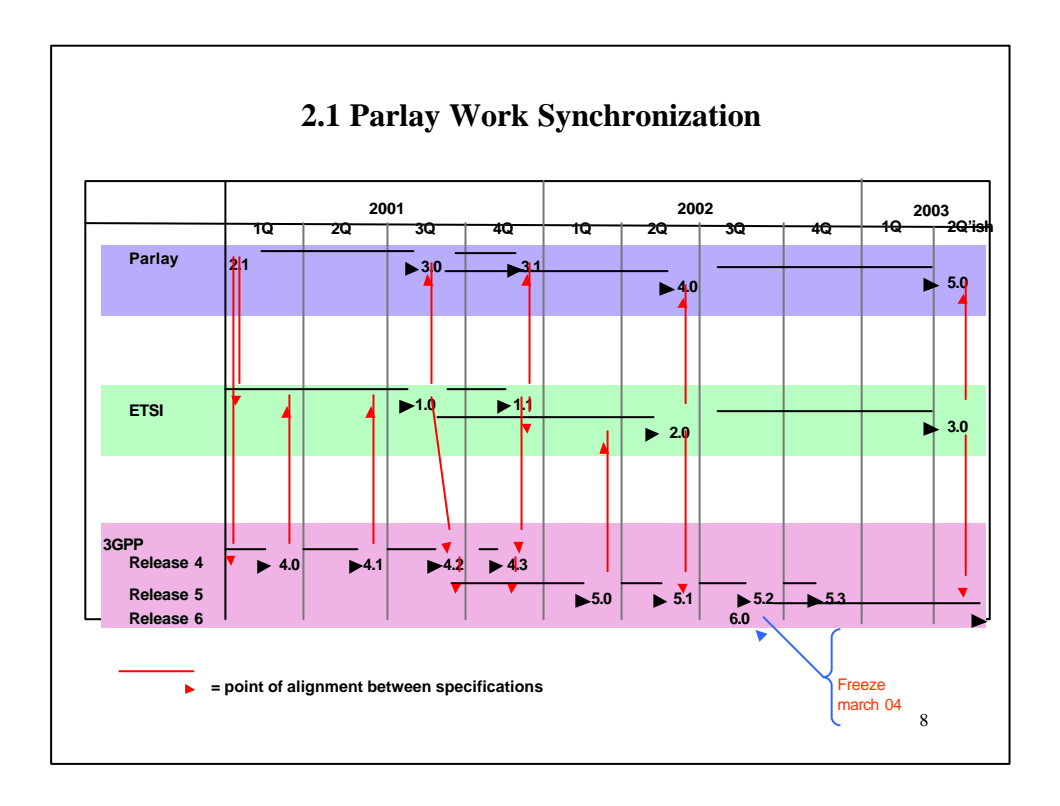

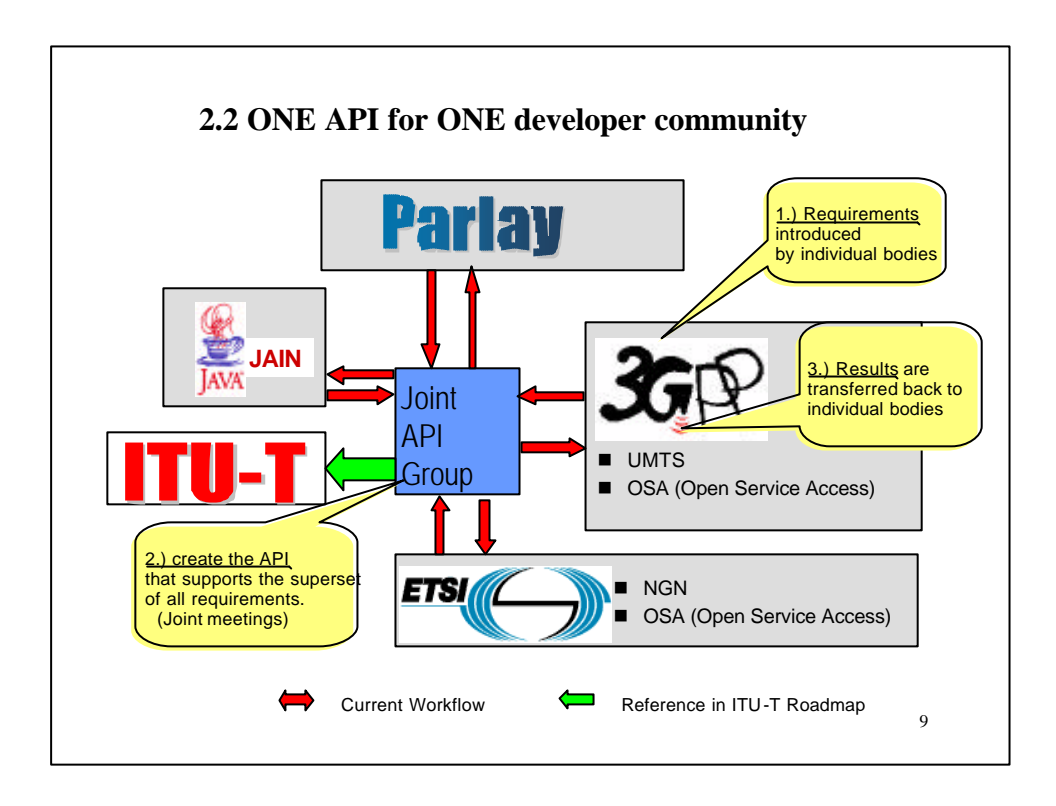

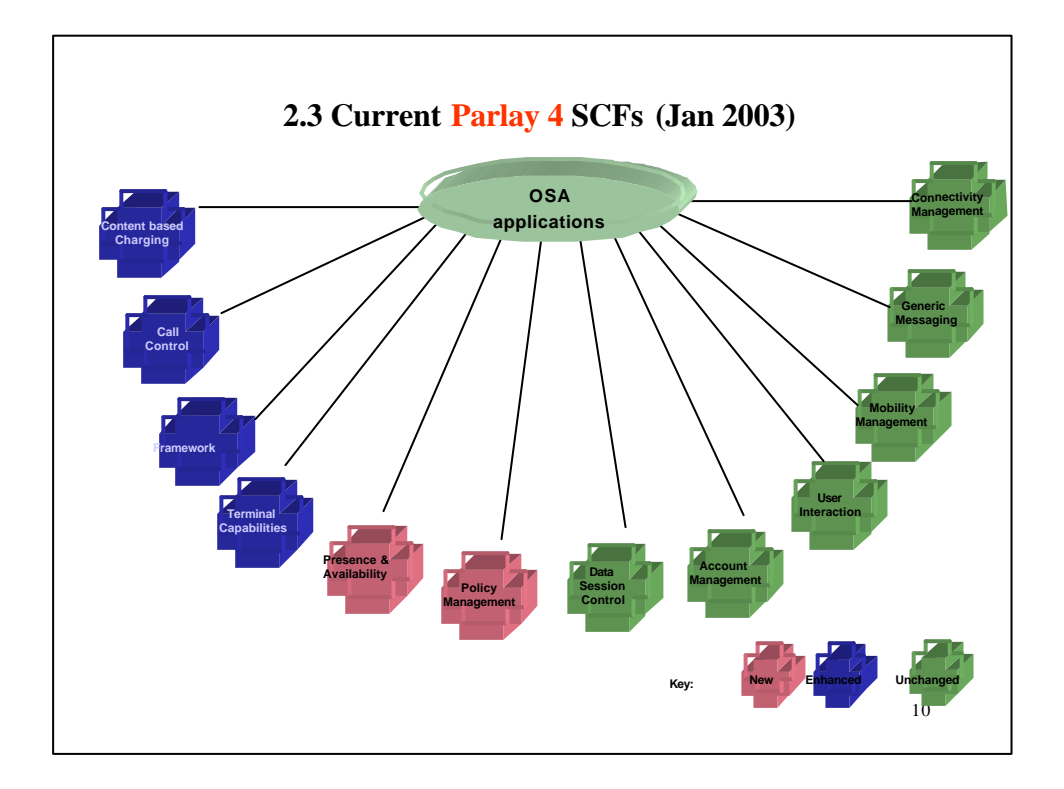

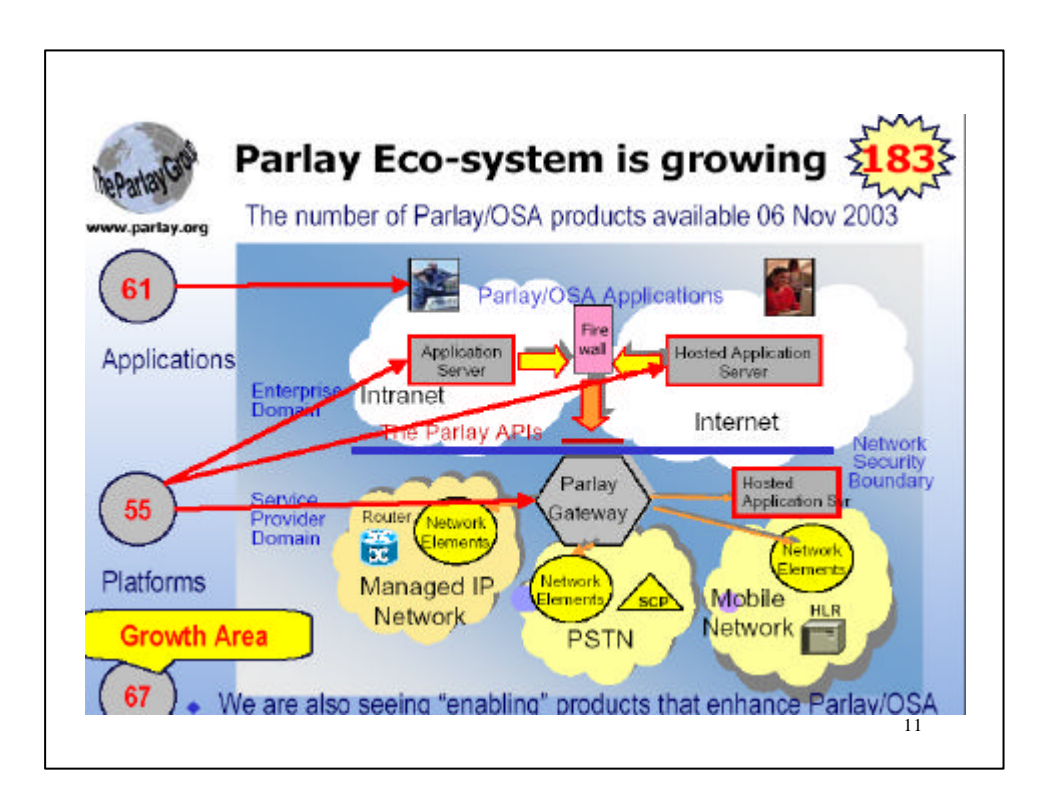

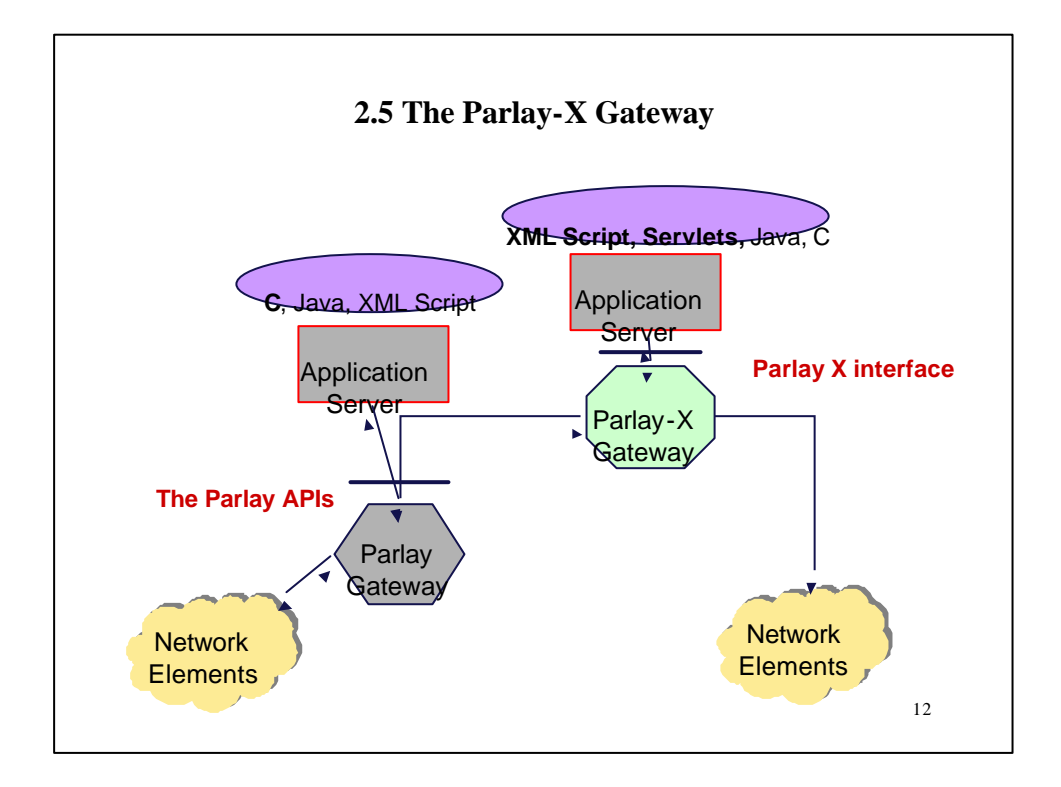

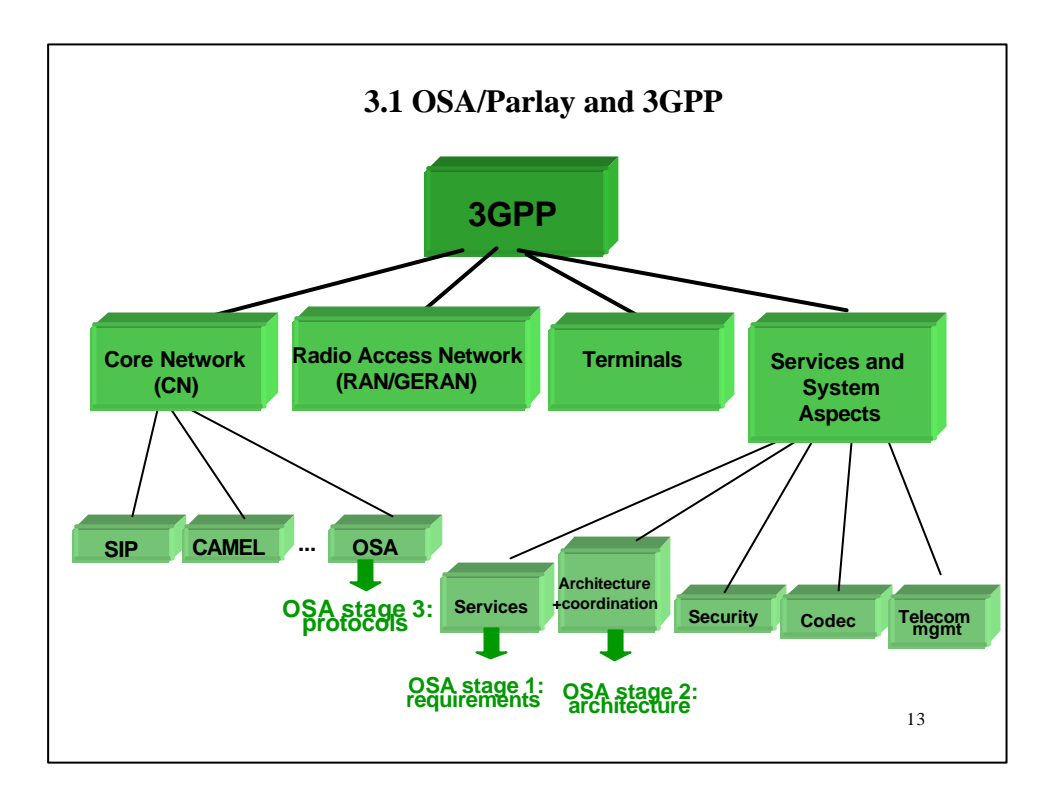

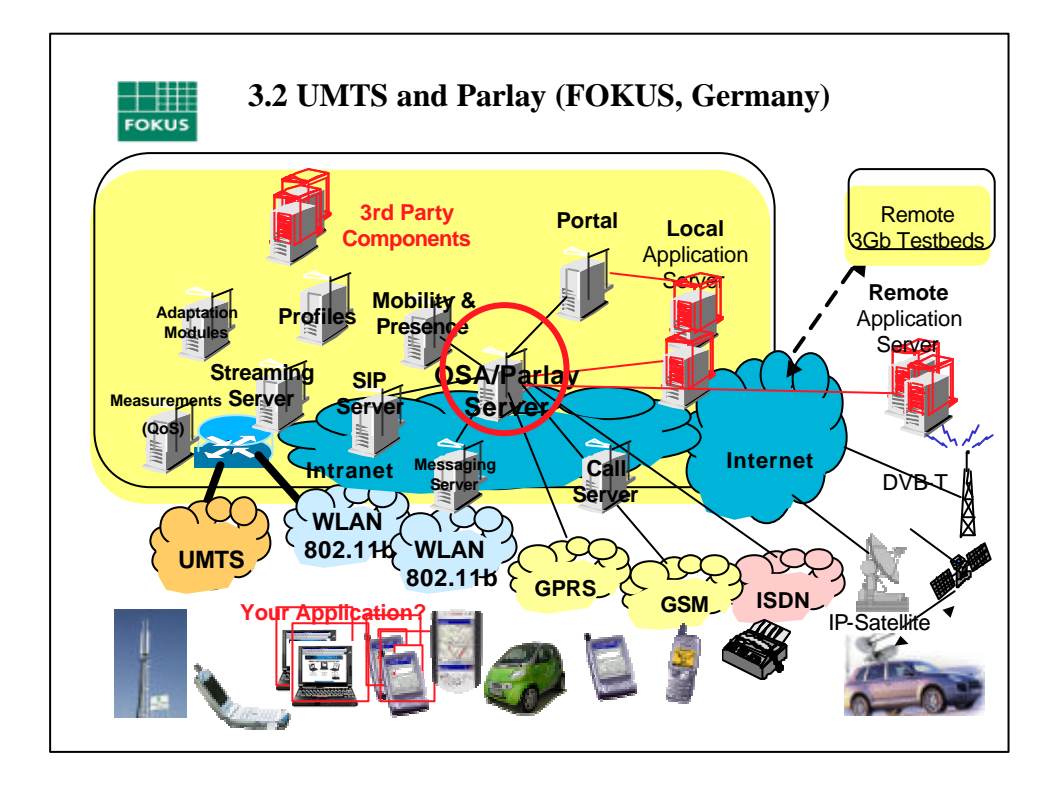

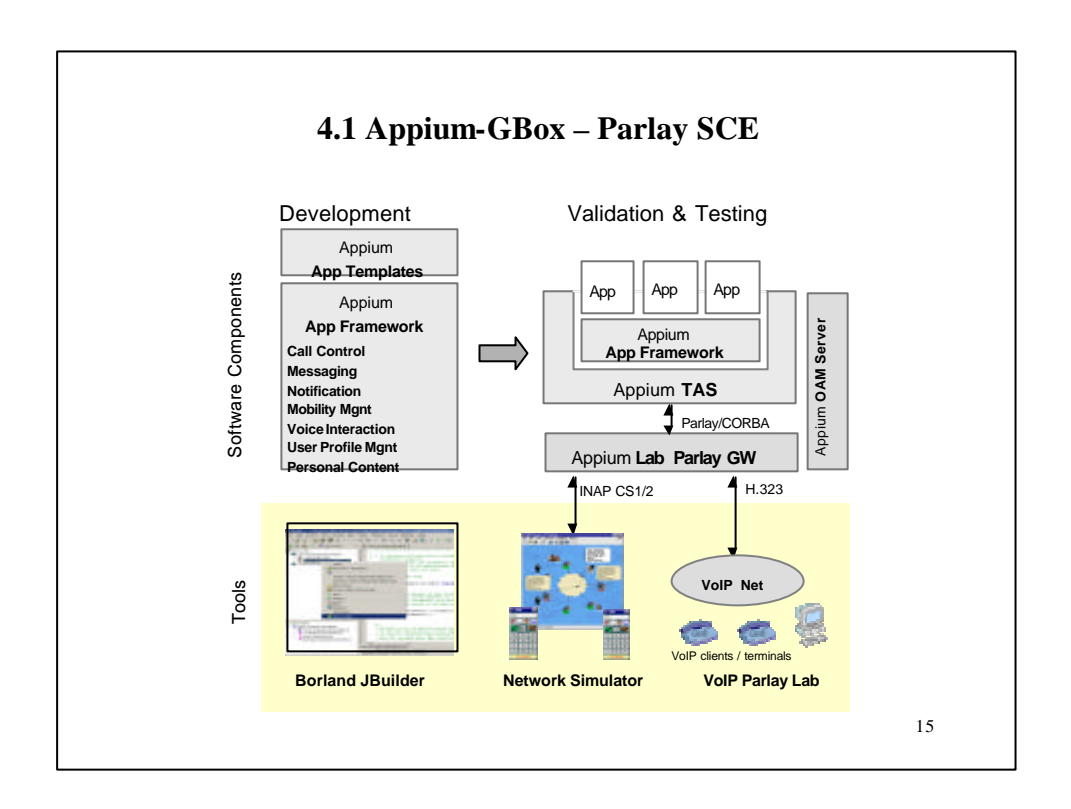

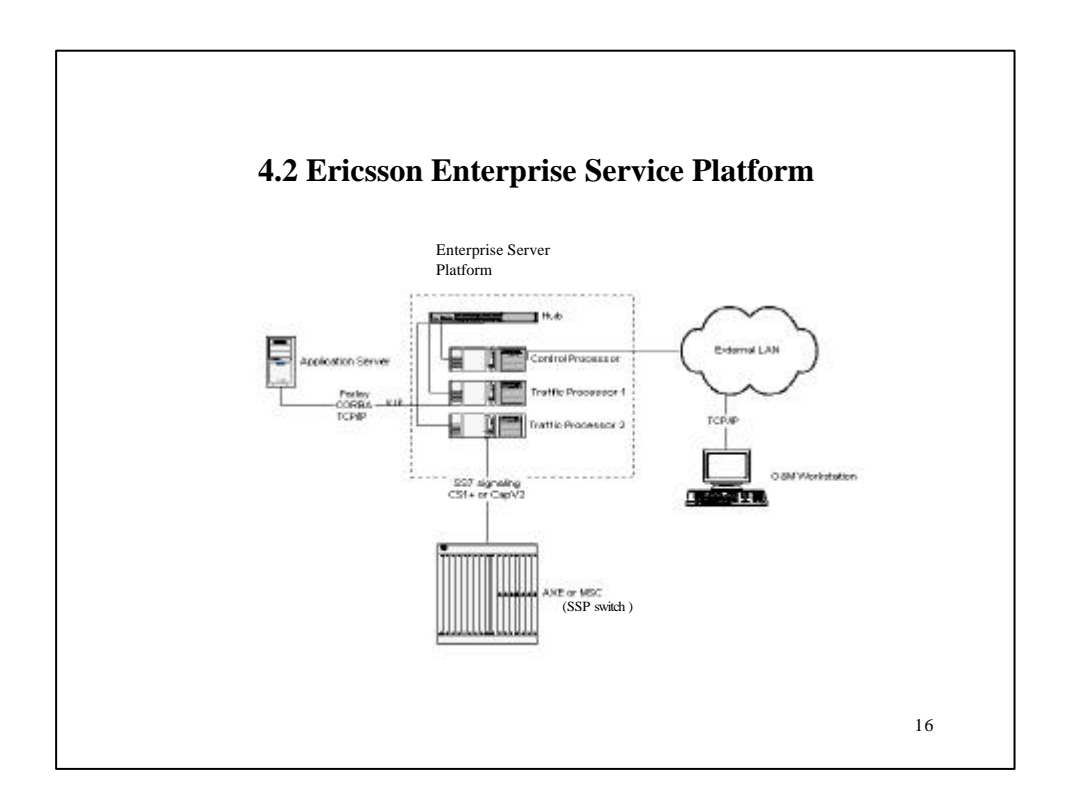

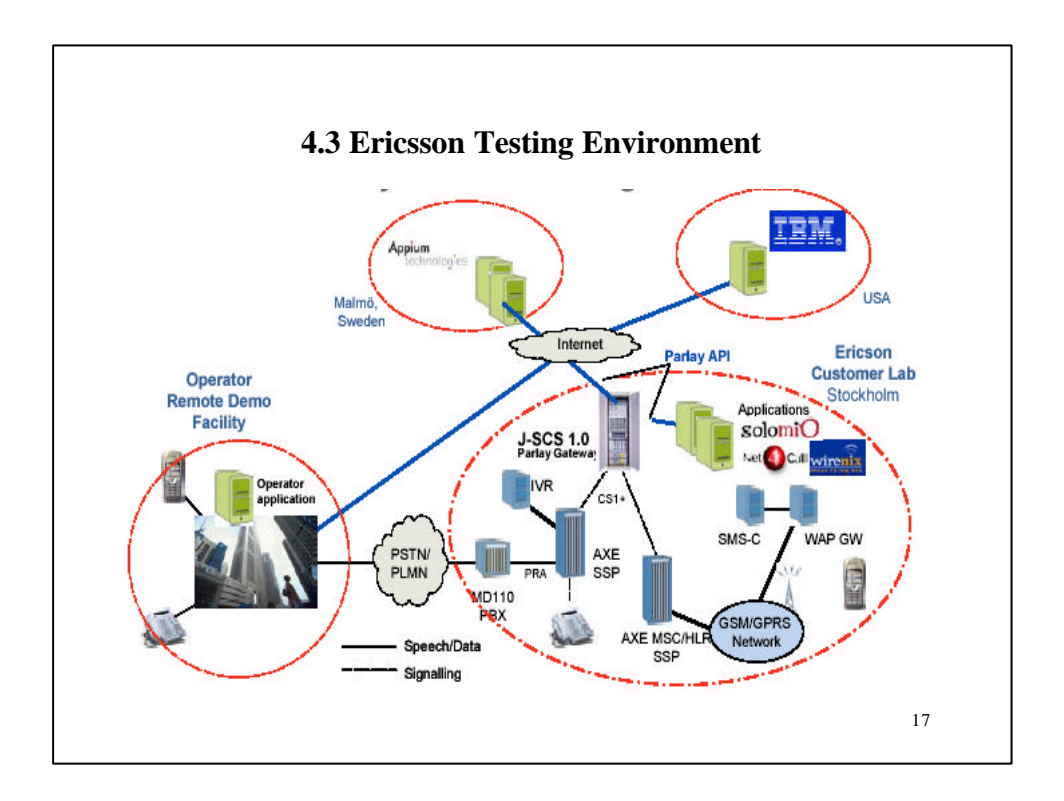

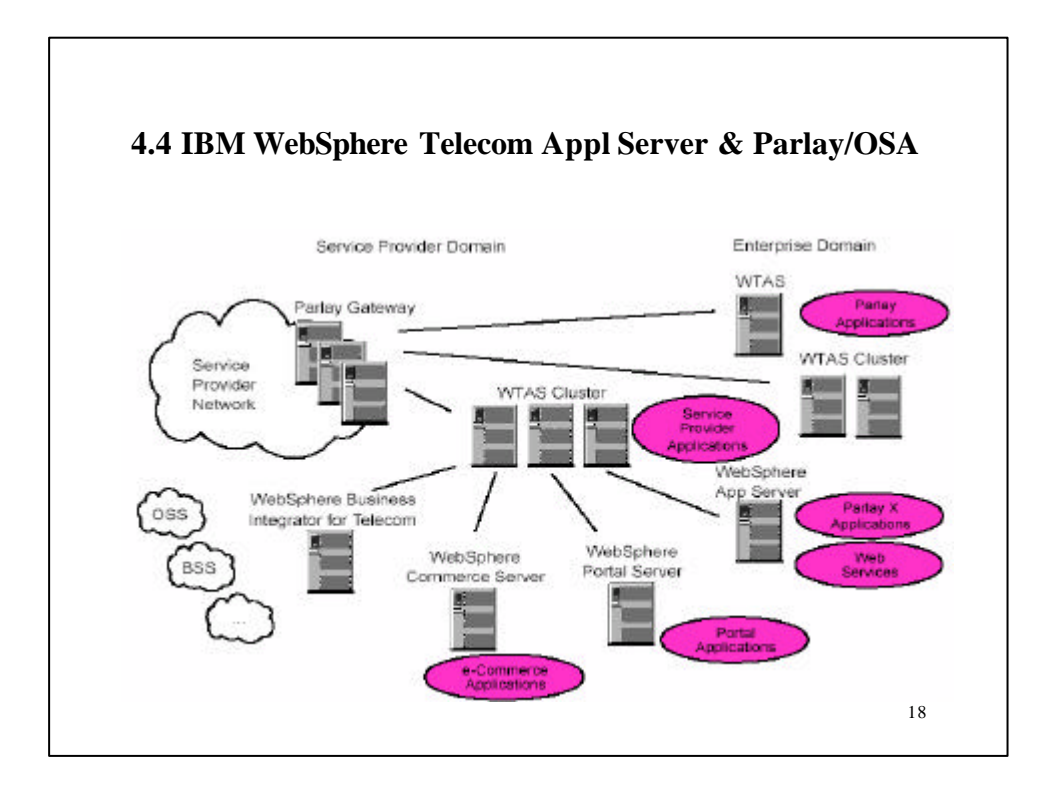

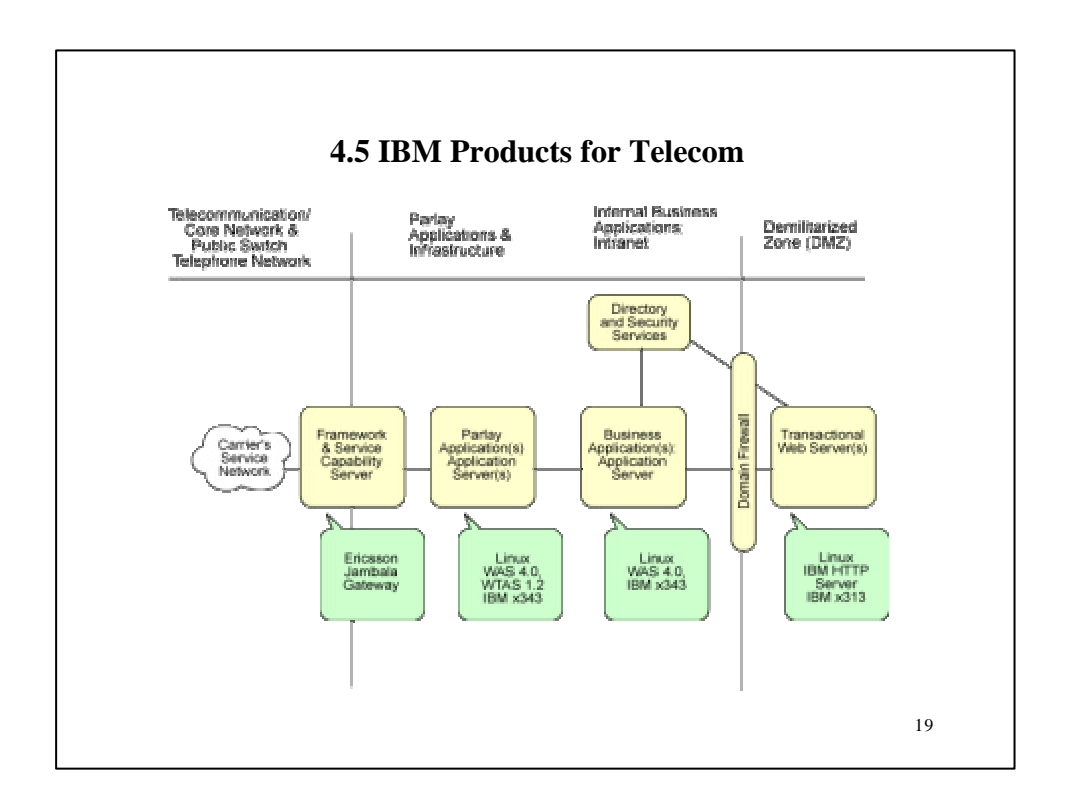

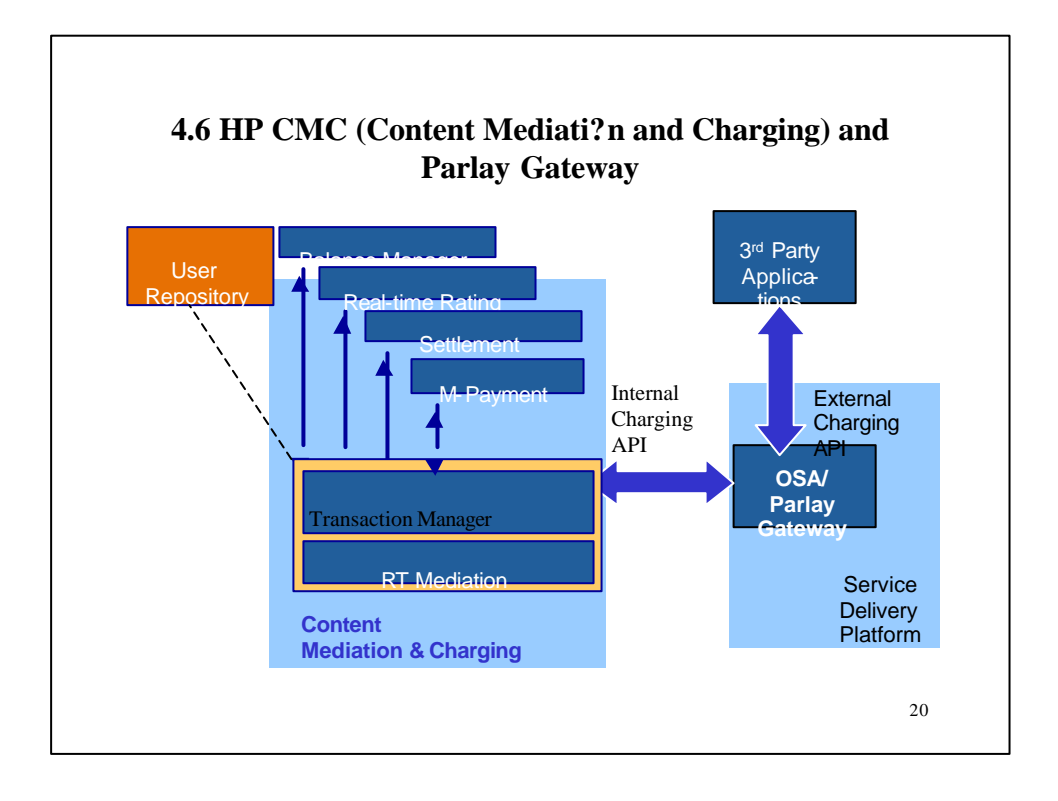

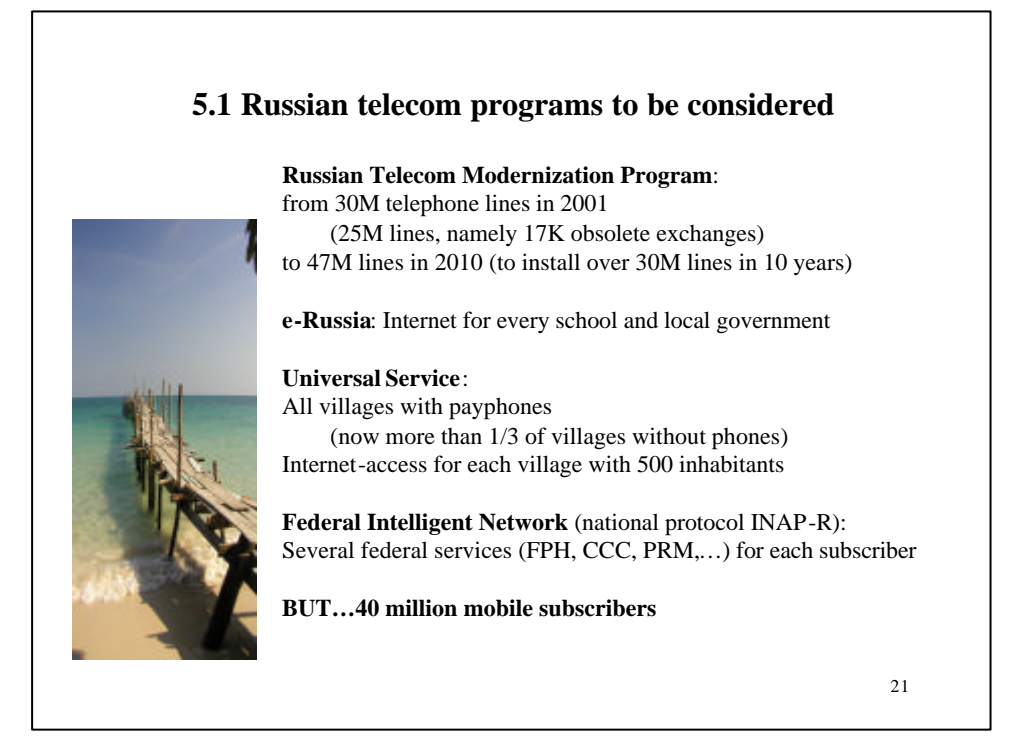

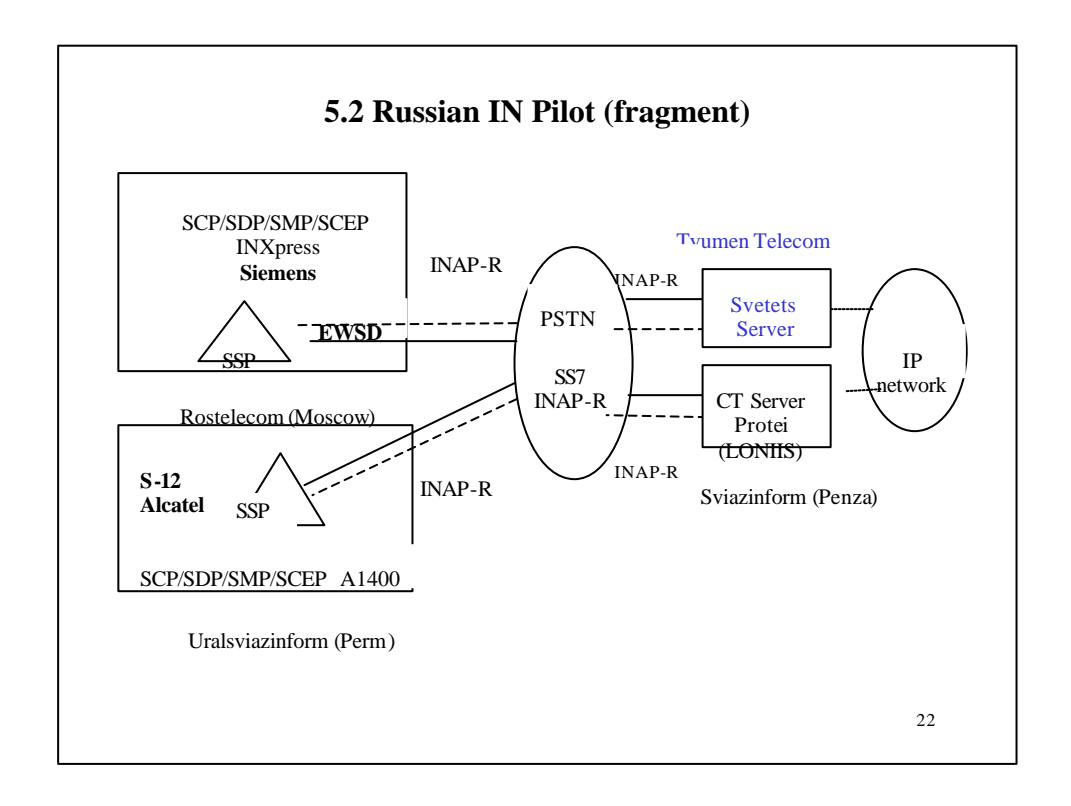

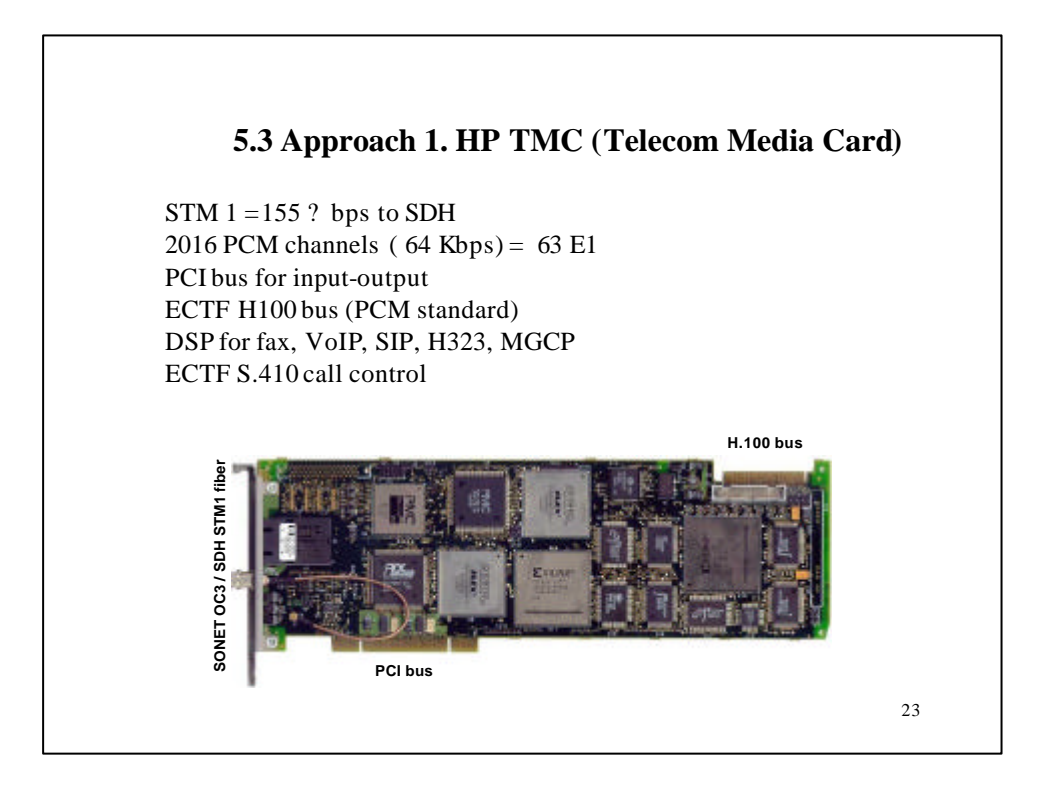

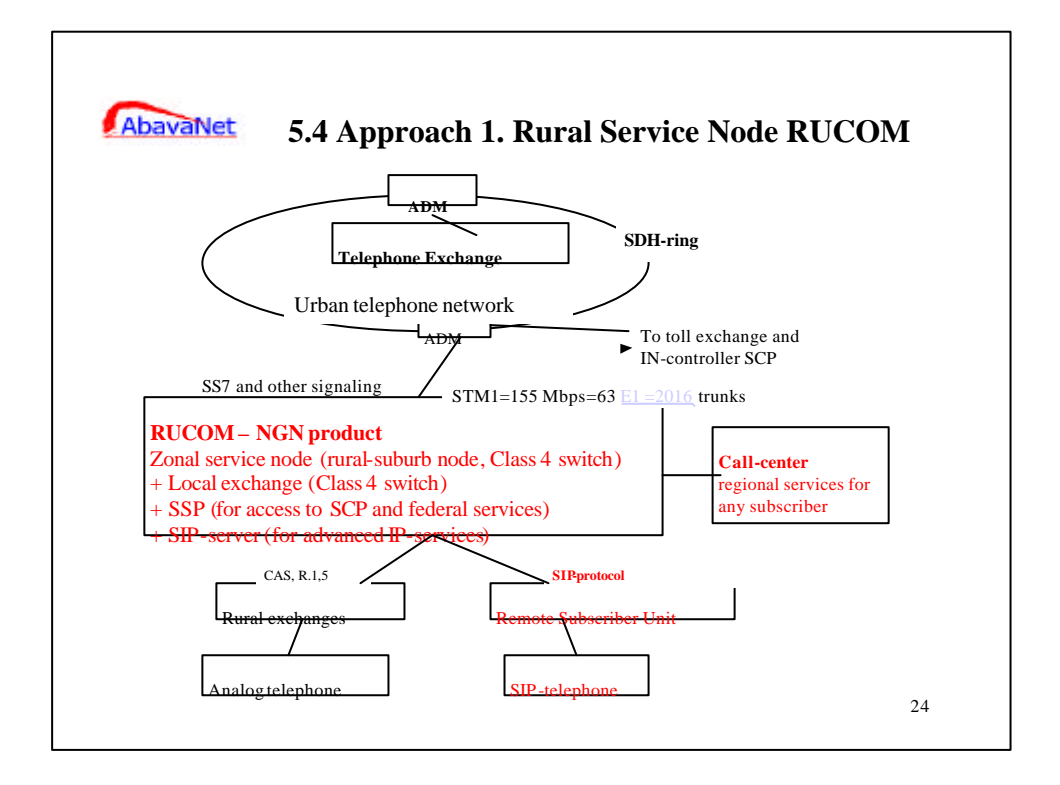

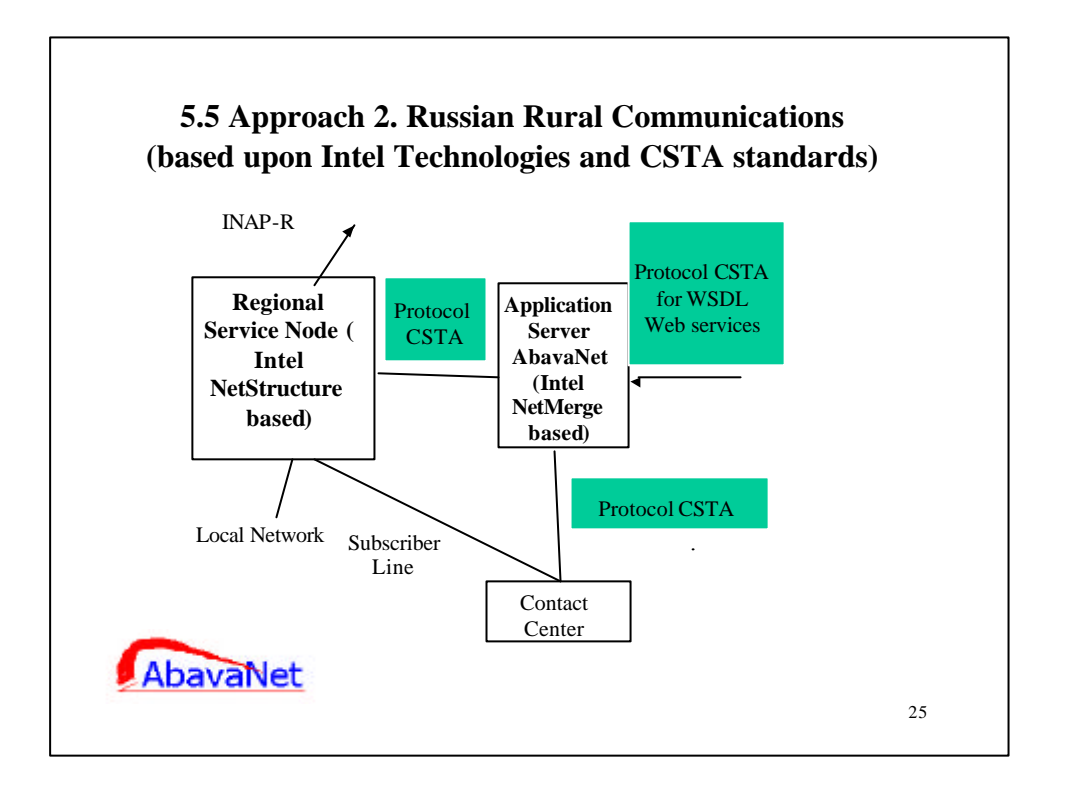

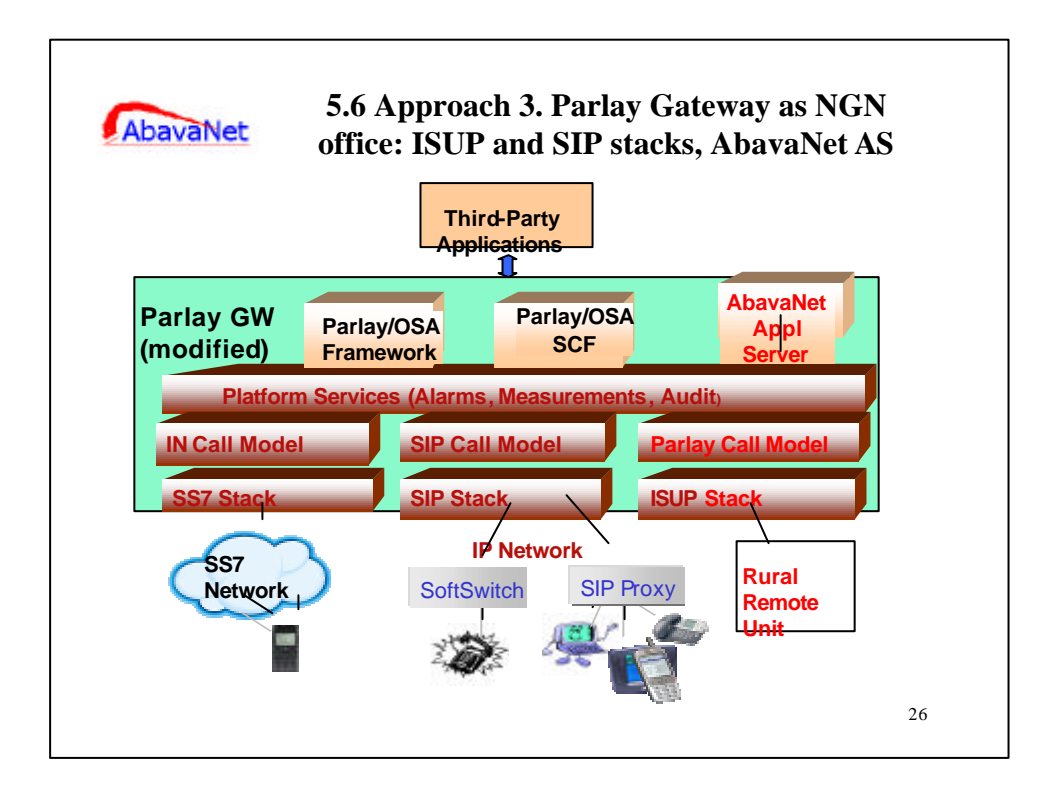

![](_page_13_Figure_0.jpeg)

![](_page_13_Figure_1.jpeg)

![](_page_14_Figure_0.jpeg)

![](_page_14_Figure_1.jpeg)